# **Laborator 10**

# **Diferențe între C și C++. Biblioteci C++. STL in C++**

În acest capitol sunt prezentate consideraţii teoretice și probleme rezolvate privind diferențele semnificative între limbajele C și C++, definirea și utilizarea noțiunilor specifice programării orientate pe obiecte. Este de asemenea ilustrat modul în care se definesc clasele și componentele lor, operatorul de rezoluție, constructorii și destructorii, funcțiile prietene, conceptul de moștenire, etc.

# **CONSIDERAŢII TEORETICE**

## **I. Diferente C/C++**

În general, nu există diferențe între fișierele sursă din C si C++. Ambele limbaje acceptă directivele de compilator (Ex. #include și #define). Fișierele program scrise în C++ vor fi salvate cu extensia .cpp pentru a le diferenția de cele scrise în limbajul C.

În cele ce urmează sunt prezentate foarte pe scurt câteva dintre diferențele semnificative dintre cele două limbaje **C** și respectiv **C++**.

**1.** În C++ sunt posibile **conversiile de tip** (type casting)

În C și C++ conversiile de tip se realizează diferit.

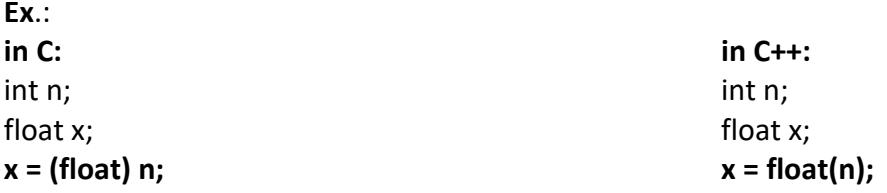

**2.** În C++ se utilizează **cin** >> și respectiv **cout** << în locul funcțiilor scanf() și printf() (detalii cap.10).

**3.** În C++ **declarațiile variabile** se pot face oriunde în program

În C, declarațiile de tip ale variabilelor se realizează de regulă imediat după acolada deschisă a unei funcții (main sau altă funcție utilizator).

În C++ declarațiile de tip se pot realiza oriunde în program. **Ex**.: variabila i este declarată în corpul funcției for în C++.

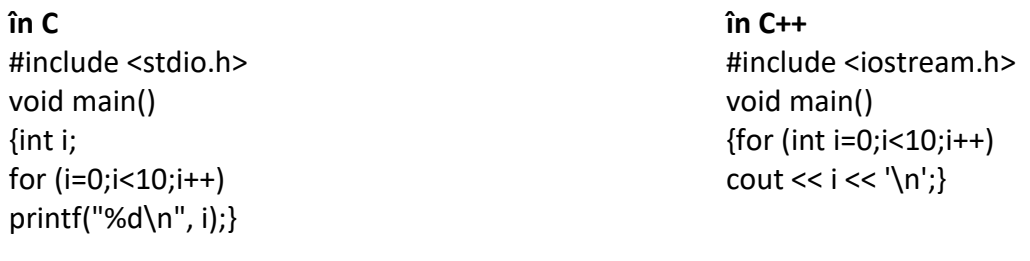

**Ex:** program în C++ int  $a = 10$ ; cout << a << endl; // afiseaza 10

**-1-**

```
\{ double a, b = 2.0;
a = 3.14 * b;cout << a << endl; // afiseaza 6.28
}
a^* = 3;
cout << a << endl; // afiseaza 18.84
```
## **4.** În C++ este posibil **apelul prin referința (&)**

Există două posibilități de transmitere a parametrilor actuali către o funcție în C++:

- prin valoare
- prin referință

Transferul prin referință este util și atunci când parametrul are dimensiune mare (struct, class) și crearea în stiva a unei copii a valorii lui reduce viteza de execuție .

**Ex**.: interschimbarea a valorilor a două variabile prin referință void schimba(int &a, int &b) {int aux=a;  $a=b; b=aux;}$ 

## **5.** În C++ se pot defini **funcții care returnează variabile**

```
Ex.:
```
float &var\_max(float &x, float &y)  $\{$ if (x > y) return x; else return y;}

## **6.** În C++ se pot utiliza **funcțiile inline**

În C++ se utilizează funcții inline pentru a crea programe mai rapide .

## **Ex. :**

inline double ipot(double a, double b) { return sqrt( $a^*a + b^*b$ );};

## **7.** În C++ se pot utiliza **parametri impliciți**

La apelarea unei funcții cu parametri impliciți se poate omite specificarea parametrilor efectivi pentru acei parametri formali care au declarate valori implicite și se transferă automat valorile respective. Se pot specifica mai multe argumente cu valori implicite pentru o funcție.

## **Ex**.:

```
int fct(int x=7, int y=9)
\{ return x+y;void main()
{cout << fct() << endl; // 16
cout << fct(2) << endl; // 11
cout << fct(2, 3) << endl; // 5}
```
## **8.** În C++ este posibilă **supraîncărcarea funcțiilor**

Există posibilitatea de a atribui unui simbol mai multe semnificații, care pot fi deduse în funcție de context. În particular, majoritatea operatorilor C++ pot fi priviți ca nume de funcții și deci pot fi supraîncărcați.

**Ex**.: void fct(int a)  $\{$  cout << "functia 1" << a; $\}$ void fct(char \*a)  $\{$  cout << "functia 2" << a; $\}$ 

**9.** În C++ **alocarea dinamică a memoriei** se realizează utilizând operatorii new și delete Operatorii **new** și **delete** sunt similari funcțiilor din grupul malloc() și free(), dar constituie o metoda nouă, superioară acestora și adaptată programării orientate pe obiecte. Operatorul delete este complementarul lui new și înlocuiește funcția free() de dezalocare a memoriei dinamice alocate.

**Ex**: int \* ip1, \*ip2, \*ip3; ip1=new int; // variabila întreaga neinitializata ip2=new int(2); // variabila întreaga initializata cu 2 ip3=new int[100]; // tablou de 100 de întregi

## **II. Biblioteci C++**

**Biblioteca Standard C++ (Standard C++ Library)** cuprinde toate bibliotecile standard C precum si biblioteci dedicate C++.

**Biblioteci functii I/O:** <iostream>, <fstream>, etc: pentru procesarea fisierelor de intrare/iesire si operatii consola

**Biblioteci functii siruri:** <cstring> si <string> : functii procesare siruri de caractere/ text **Biblioteca functii matematice** <cmath>: functii matematice

Biblioteca functii caractere <cctype>: pentru functii identificare/conversie caractere

## **III. Biblioteca STL (Standard Template Library)**

**Biblioteca STL:** colecție de algoritmi, structuri de date și alte componente care pot fi utilizate pentru a simplifica si optimiza codul C++.

**Componente de baza:**

**Algoritmi**: pentru sortare, selectie și căutare binară a datelor stocate în containere.

**Containere**: vector, listă, map, set și stivă (stack), utile pentru a stoca și manipula date.

**Iteratoare**: obiecte care oferă o modalitate de a parcurge elementele unui container. Ex:

forward\_iterator, bidirectional\_iterator și random\_access\_iterator.

**Functors-Obiecte funcție**: sunt obiecte care pot fi folosite ca argumente de funcție pentru algoritmi. Ele oferă o modalitate de a transmite o funcție unui algoritm

**Adaptoare**: sunt componente care modifică comportamentul altor componente din STL. Ex. adaptorul reverse iterator poate fi folosit pentru a inversa ordinea elementelor dintr-un container.

## **PROBLEME REZOLVATE**

### **Ex.1: Programul în C++ citeste un sir de caractere (string) si-l afiseaza cu majuscule.**

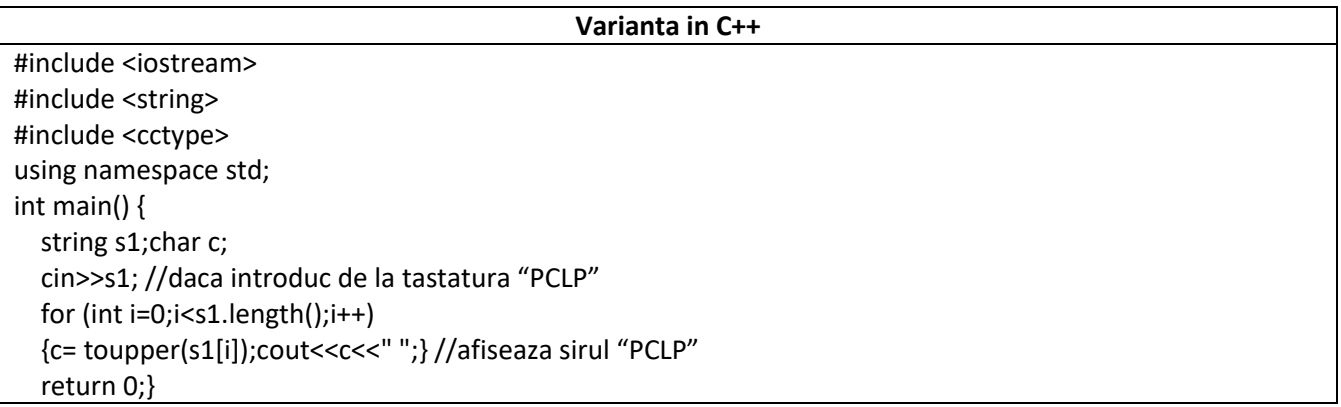

### *Rezultate: Aplicație:*

 $pclp2$  $P C L P 2$ 

*Să se modifice programul astfel încât să se afiseze toate caracterele din string cu litere mici.*

**Ex.2: Programul în C++ afiseaza maximul dintre fiecare element al unui tablou de nr reale x[i] utilizand fmax() care are sintaxa: double fmax (double x, double y); sau float fmax (float x, float y);**

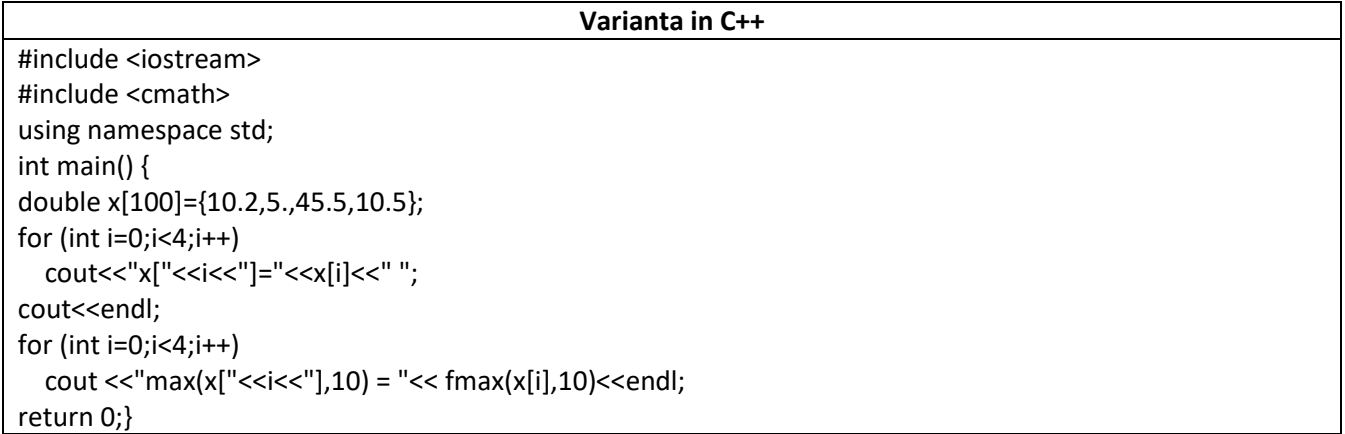

### *Rezultate: Aplicație:*

```
x[0]=10.2 \times [1]=5 \times [2]=45.5 \times [3]=10.max(x[0], 10) = 10.2max(x[1], 10) = 10max(x[2], 10) = 45.5max(x[3], 10) = 10.5
```
*Să se modifice programul astfel încât să se afiseze minimul dintre valorile tabloului si valoarea 5.5*

**Ex.3: Programul în C++ afiseaza un sir de numere intregi dupa ordonare crescatoare si cauta o valoare in sir utilizand STL algorithm, sort(), begin(), end() si binary\_search(startaddress, endaddress, valuetofind)**

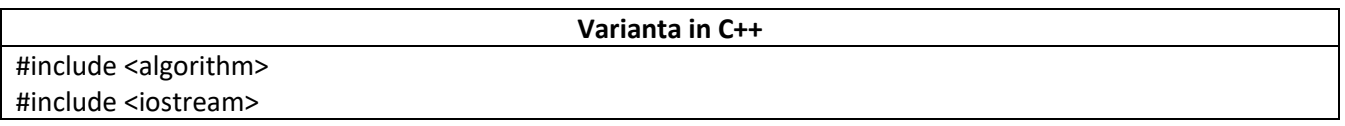

```
using namespace std;
int main()
{ int x;
int arr[] = \{3, 5, 1, 2, 4\};
cout<<"Sirul initial:";
for (int i : arr) {cout << i << "";}
cout<<endl;
sort(begin(arr), end(arr));
cout<<"Sirul sortat crescator:";
for (int i : arr) {cout << i << "";}
cout<<"\nx=";cin>>x;
cout<<"Este "<<x<<" in sir?";
if (binary_search(arr, arr+5, x))
cout <<endl<<x<<" este in sir";
else cout <<endl<<x<<" nu este in sir";
return 0;}
```
### *Rezultate: Aplicație:*

```
Sirul initial:3 5 1 2 4
Sirul sortat crescator:1 2 3 4 5
x=2Este 2 in sir?
2 este in sir
```
*Să se modifice programul astfel încât să se afiseze sirul ordonat descrescator. Ex. sort(begin(arr), end(arr), greater<int>());*

**Ex.4: Programul în C++ creaza un sir de numere intregi (utilizand vector) citite de la tastatura , ultimul fiind 0, apoi sterge acest element s afiseaza vectorul, utilizand tipul vector si STL**

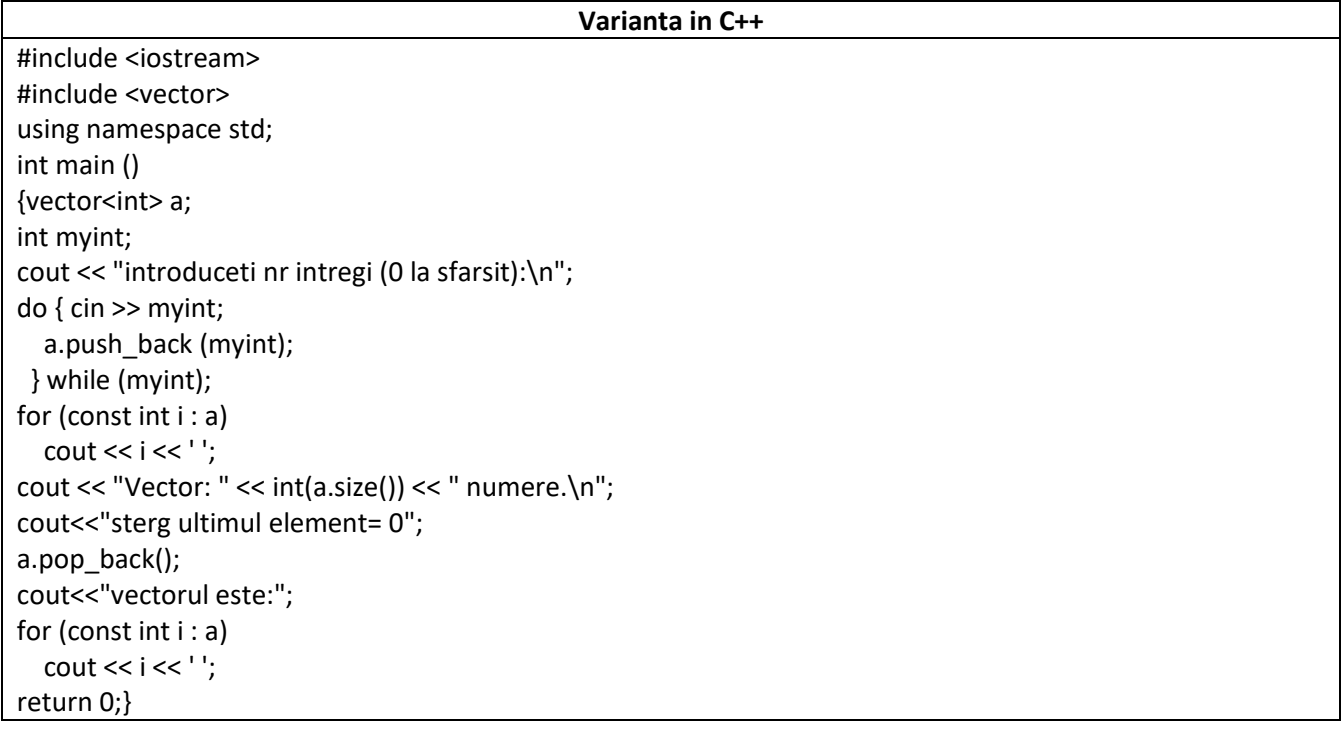

### *Rezultate: Aplicație:*

```
introduceti nr intregi (0 la sfarsit):
12 4 5 3 8 2 0
12 4 5 3 8 2 0 Vector: 7 numere.
sterg ultimul element= 0vectorul este:12 4 5 3 8 2
```
*Să se modifice programul astfel încât să se afiseze elementele pare din vector. Ex: se adauga in cod if (i%2==0) cout << i << ' ';*

**Ex.5: Programul în C++ initializeaza o lista de nr. intregi, afisand elementele pare, primul si ultimul element, si lista sortata crescator si descrescator utilizand list, si metodele de sortare din STL.**

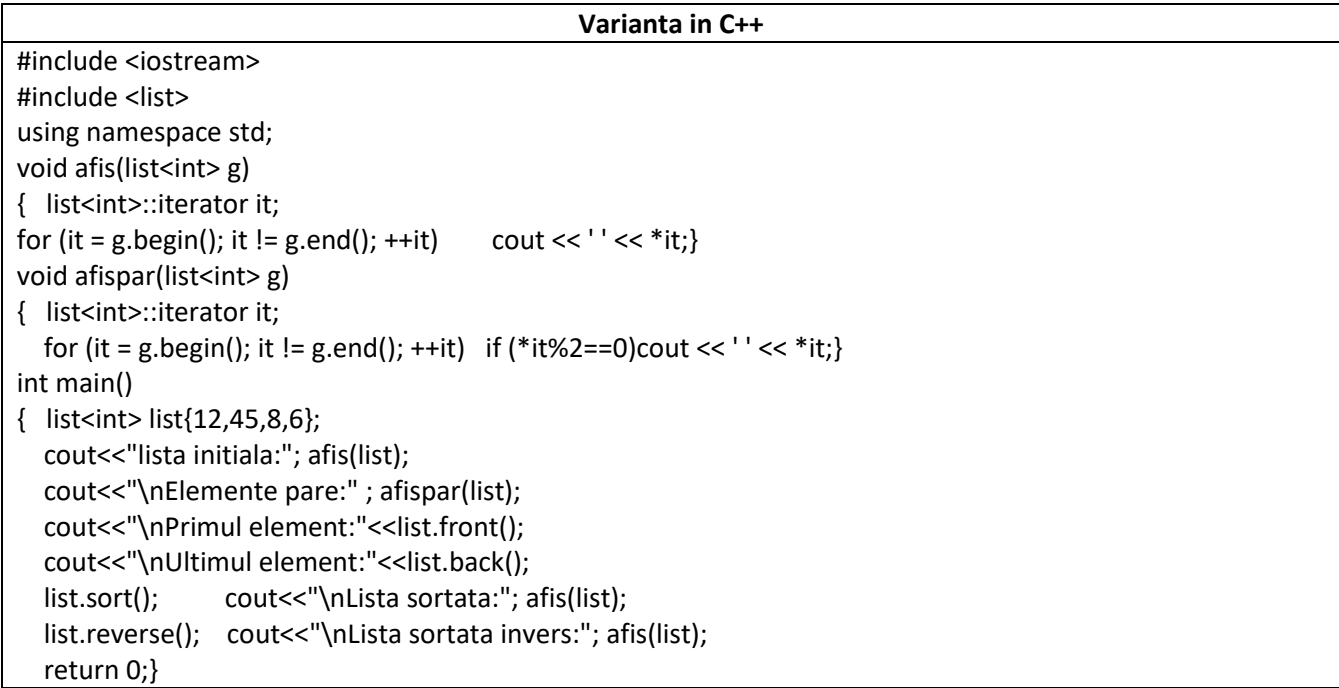

### *Rezultate: Aplicație:*

lista initiala: 12 45 8 6 Elemente pare: 12 8 6 Primul element:12 Ultimul element:6 Lista sortata: 6 8 12 45 Lista sortata invers: 45 12 8 6

*Să se modifice programul astfel încât să se afiseze elementele impare din lista.*

**Ex.6: Programul în C++ initializeaza un sir de nr. intregi, utilizand array si STL si afiseaza suma lor si elementele pare.**

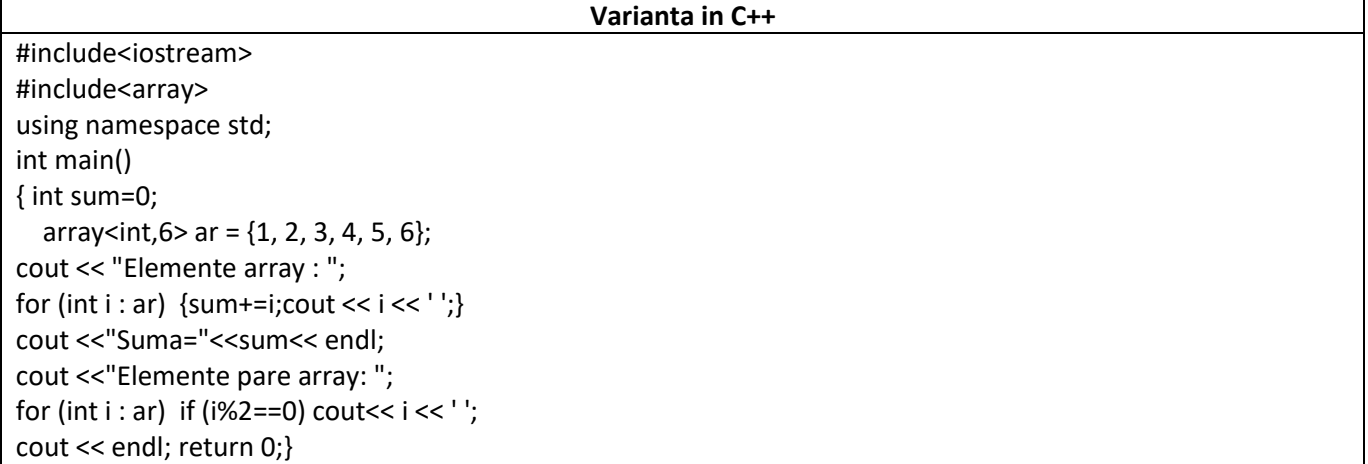

### *Rezultate: Aplicație:*

Elemente array : 1 2 3 4 5 6 Suma=21 Elemente pare array: 2 4 6

*Să se modifice programul astfel încât să se afiseze si produsul elementelor impare din array.*

## **Ex.7: Programul în C++ initializeaza un sir de nr. intregi, utilizand queue si STL si afiseaza dimensiunea, primul si ultimul element, si sterge primul element.**

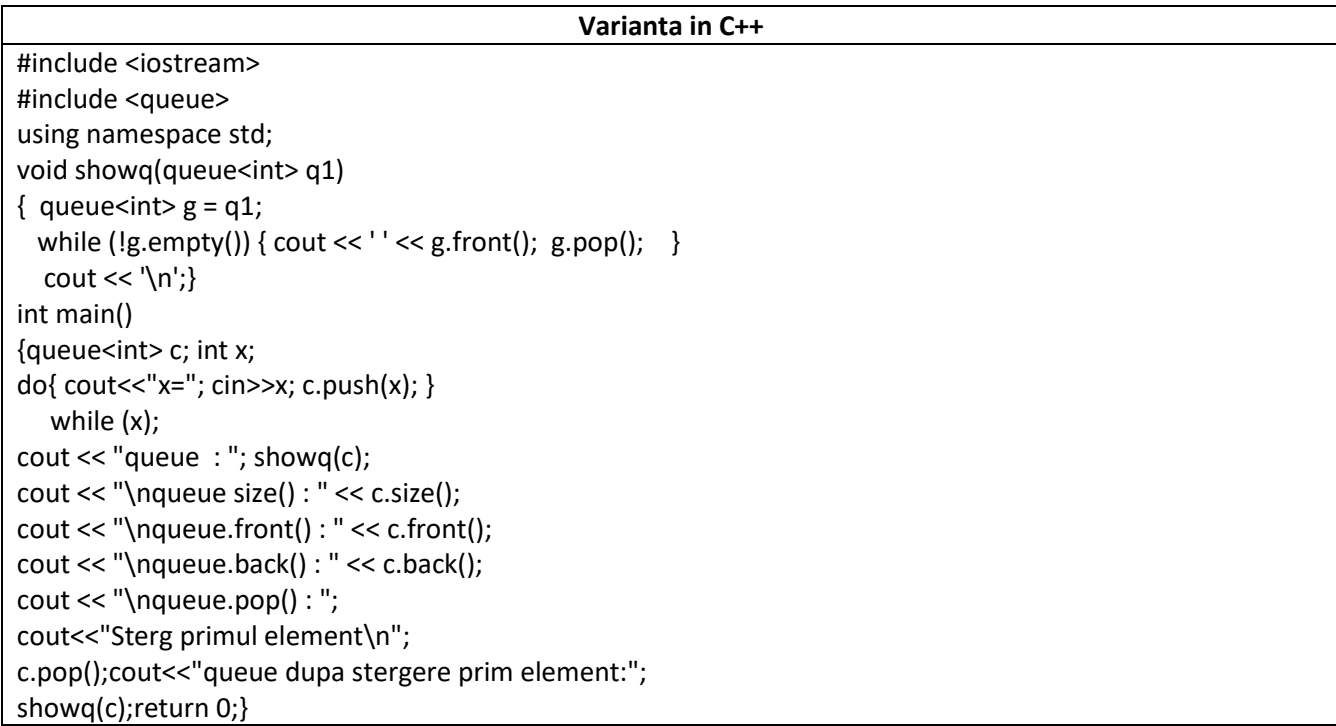

### *Rezultate: Aplicație:*

 $x=4$  $x=5$  $x=6$  $x=2$  $x=9$  $x=0$ queue : 456290 queue  $size() : 6$ queue.front(): 4 queue.back $()$  : 0 queue.pop() : Sterg primul element queue dupa stergere prim element: 5 6 2 9 0

*Să se modifice programul astfel încât să se afiseze si suma elementelor.*

## **Ex.8: Programul în C++ citeste un sir de nr. intregi, si il stocheaza intr-o priority\_queue (STL)si afiseaza primul element =maximul din priority\_queue, si toate elementele.**

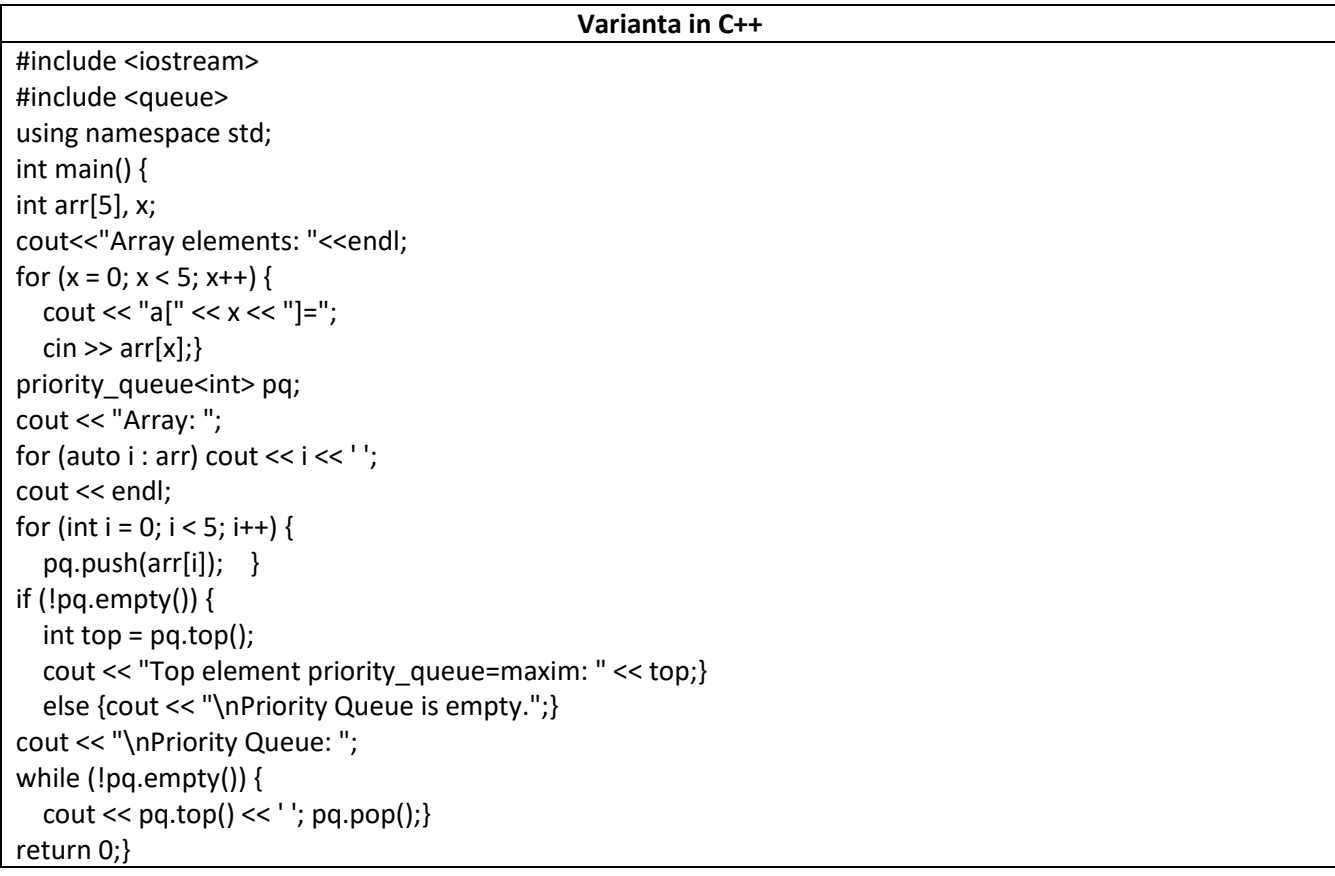

 $a[0]=1$  $a[1]=3$  $a[2]=4$  $a[3] = 5$  $a[4] = 9$ Array: 1 3 4 5 9 Top element priority\_queue=maxim: 9 Priority Queue: 9 5 4 3 1

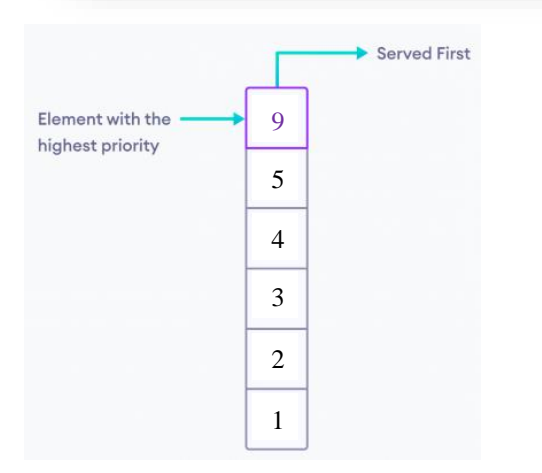

### *Rezultate: Aplicație:*

*Să se modifice programul astfel încât să se afiseze si suma elementelor.*

### **PROBLEME PROPUSE**

- **1.** *Să se scrie un program în C++ care utilizeaza un vector initializat astfel: vector<int> a={1,2,50,4,11,7,22,10,3,44,32}; si scrie intr-un fisier vectorul sortat utilizand metoda sort() din biblioteca STL <algorithm>*
- **2.** *Să se scrie un program în C++ care utilizeaza un vector care este initializat cu 10 valori numerice intregi si scrie intr-un fisier valorile pare, si suma lor.*
- **3.** *Să se scrie un program în C++ care utilizeaza un vector declarat astfel: vector<int> a = {1, 2, 3, 4, 5, 8, 10, 12}; si afiseaza cate valori sunt impare.*
- **4.** *Să se scrie un program în C++ care utilizand containere (vector, list, etc) citeste elementele unui sir de nr reale dintr-un fisier si le rotunjeste la partea intreaga , apoi le scrie intr-un alt fisier .*